# Reading

- Angel, sections 8.1 8.6
- OpenGL Programming Guide, chapter 3

10. Hierarchical Modeling

1

2

# **Symbols and instances**

Most graphics APIs support a few geometric **primitives**:

- spheres
- cubes
- cylinders

These symbols are **instanced** using an **instance** transformation.

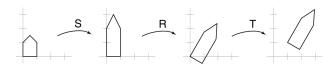

**Q:** What is the matrix for the instance transformation above?

# **Connecting primitives**

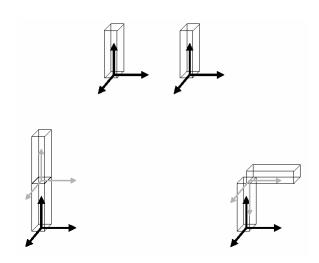

#### 3D Example: A robot arm

Consider this robot arm with 3 degrees of freedom:

- Base rotates about its vertical axis by  $\theta$
- ◆ Upper arm rotates in its xy-plane by \$\phi\$
- Lower arm rotates in its xy-plane by ψ

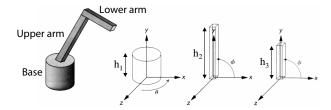

Q: What matrix do we use to transform the base?

**Q:** What matrix for the upper arm?

Q: What matrix for the lower arm?

5

#### **Robot arm implementation**

The robot arm can be displayed by keeping a global matrix and computing it at each step:

## Robot arm implementation, better

Instead of recalculating the global matrix each time, we can just update it *in place* by concatenating matrices on the right:

## Robot arm implementation, OpenGL

6

OpenGL maintains a global state matrix called the **model-view matrix**, which is updated by concatenating matrices on the *right*.

### **Hierarchical modeling**

Hierarchical models can be composed of instances using trees or DAGs:

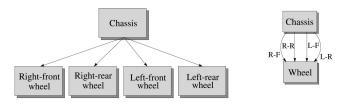

- edges contain geometric transformations
- nodes contain geometry (and possibly drawing attributes)

How might we draw the tree for the robot arm?

9

### A complex example: human figure

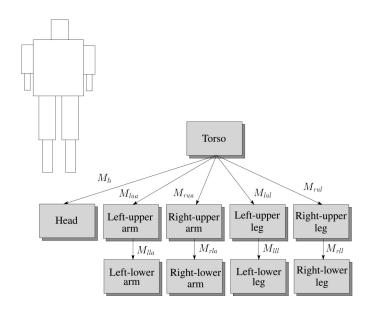

**Q:** What's the most sensible way to traverse this tree?

10

### **Human figure implementation, OpenGL**

```
figure()
    torso();
    glPushMatrix();
        glTranslate( ... );
        glRotate( ... );
        head();
    glPopMatrix();
    glPushMatrix();
        glTranslate( ... );
        glRotate( ... );
        left_upper_arm();
        glPushMatrix();
            glTranslate( ... );
            glRotate( ... );
            left_lower_arm();
        glPopMatrix();
     glPopMatrix();
}
```

#### **Animation**

The above examples are called **articulated models**:

- rigid parts
- connected by joints

They can be animated by specifying the joint angles (or other display parameters) as functions of time.

## **Key-frame animation**

The most common method for character animation in production is **key-frame animation**.

- Each joint specified at various **key frames** (not necessarily the same as other joints)
- System does interpolation or in-betweening

Doing this well requires:

- A way of smoothly interpolating key frames: splines
- A good interactive system
- A lot of skill on the part of the animator

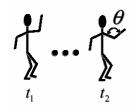

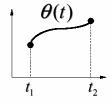

**Scene graphs** 

The idea of hierarchical modeling can be extended to an entire scene, encompassing:

- many different objects
- lights
- camera position

This is called a **scene tree** or **scene graph**.

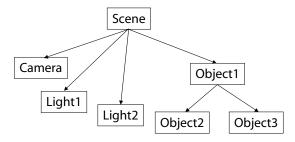

13